#### **TECNICO SUPERIOR UNIVERSITARIO EN TECNOLOGIAS DE LA INFORMACION Y COMUNICACIÓN.**

#### **HOJA DE ASIGNATURA CON DESGLOSE DE UNIDADES TEMÁTICAS**

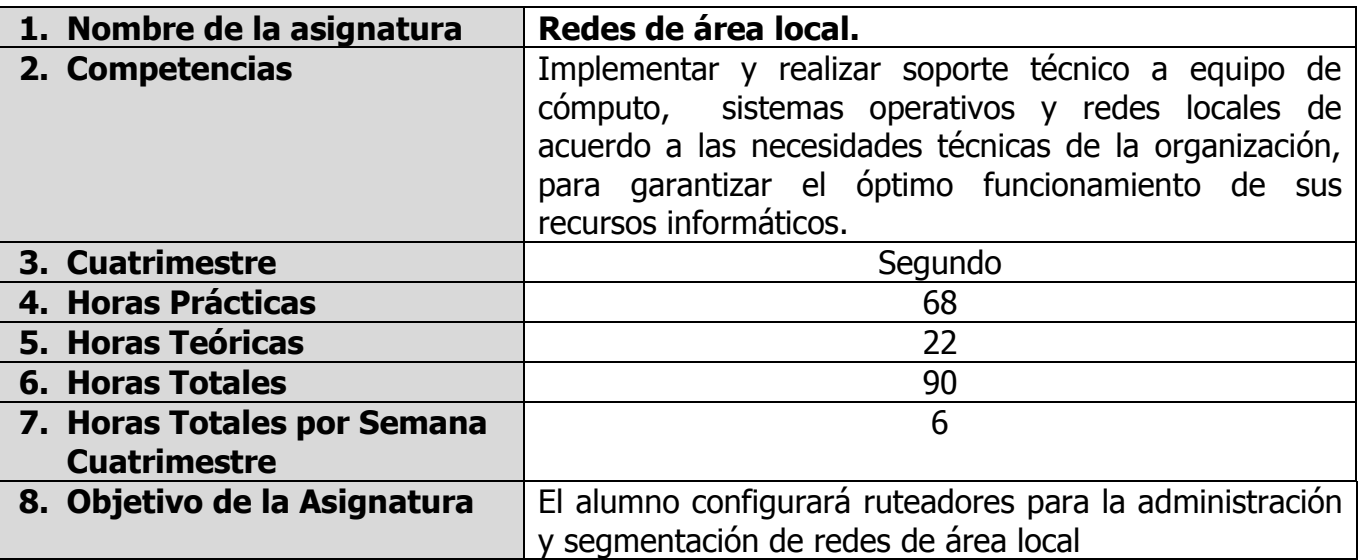

![](_page_0_Picture_205.jpeg)

#### **UNIDADES TEMÁTICAS**

![](_page_1_Picture_209.jpeg)

![](_page_1_Picture_210.jpeg)

![](_page_2_Picture_118.jpeg)

![](_page_3_Picture_80.jpeg)

![](_page_3_Picture_81.jpeg)

#### **UNIDADES TEMÁTICAS**

![](_page_4_Picture_259.jpeg)

![](_page_4_Picture_260.jpeg)

![](_page_5_Picture_117.jpeg)

![](_page_6_Picture_80.jpeg)

![](_page_6_Picture_81.jpeg)

#### **UNIDADES TEMÁTICAS**

![](_page_7_Picture_239.jpeg)

![](_page_7_Picture_240.jpeg)

![](_page_8_Picture_110.jpeg)

![](_page_9_Picture_82.jpeg)

![](_page_9_Picture_83.jpeg)

![](_page_9_Picture_84.jpeg)

REVISÓ: COMISIÓN ACADÉMICA Y DE VINCULACIÓN DEL ÁREA

#### **UNIDADES TEMÁTICAS**

![](_page_10_Picture_178.jpeg)

![](_page_10_Picture_179.jpeg)

![](_page_11_Picture_100.jpeg)

![](_page_12_Picture_74.jpeg)

![](_page_12_Picture_75.jpeg)

#### **UNIDADES TEMÁTICAS**

![](_page_13_Picture_236.jpeg)

![](_page_13_Picture_237.jpeg)

![](_page_14_Picture_182.jpeg)

![](_page_15_Picture_108.jpeg)

![](_page_16_Picture_77.jpeg)

![](_page_16_Picture_78.jpeg)

#### **UNIDADES TEMÁTICAS**

![](_page_17_Picture_192.jpeg)

![](_page_17_Picture_193.jpeg)

![](_page_18_Picture_106.jpeg)

![](_page_19_Picture_77.jpeg)

![](_page_19_Picture_78.jpeg)

#### **CAPACIDADES DERIVADAS DE LAS COMPETENCIAS PROFESIONALES A LAS QUE CONTRIBUYE LA ASIGNATURA**

![](_page_20_Picture_185.jpeg)

#### **FUENTES BIBLIOGRÁFICAS**

![](_page_21_Picture_249.jpeg)

![](_page_22_Picture_88.jpeg)